mashroom5

## FEEDBACK Customer Experience Journey

*Sandsiv, October 2020*

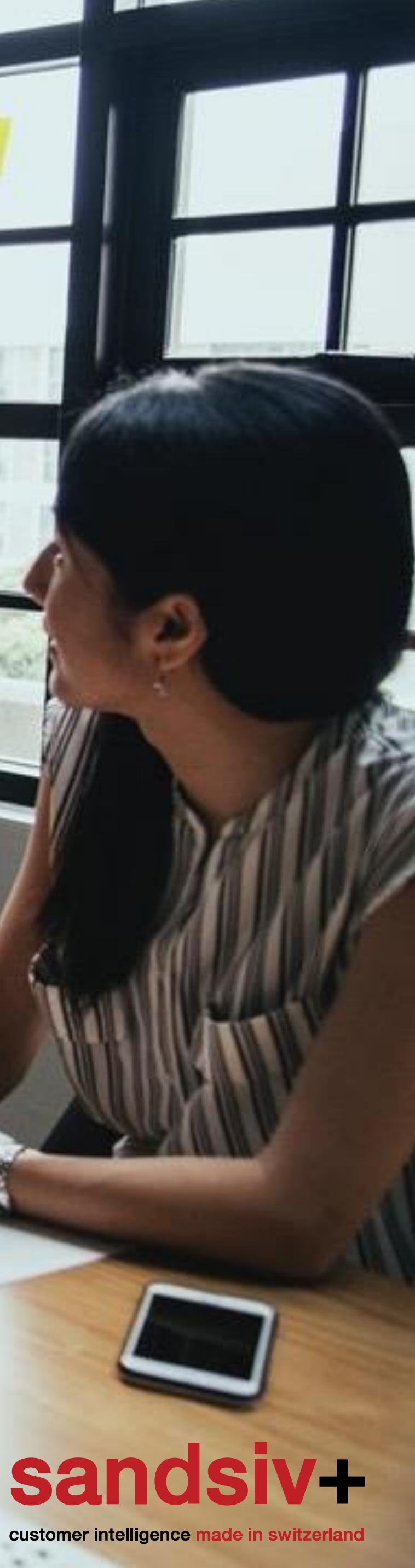

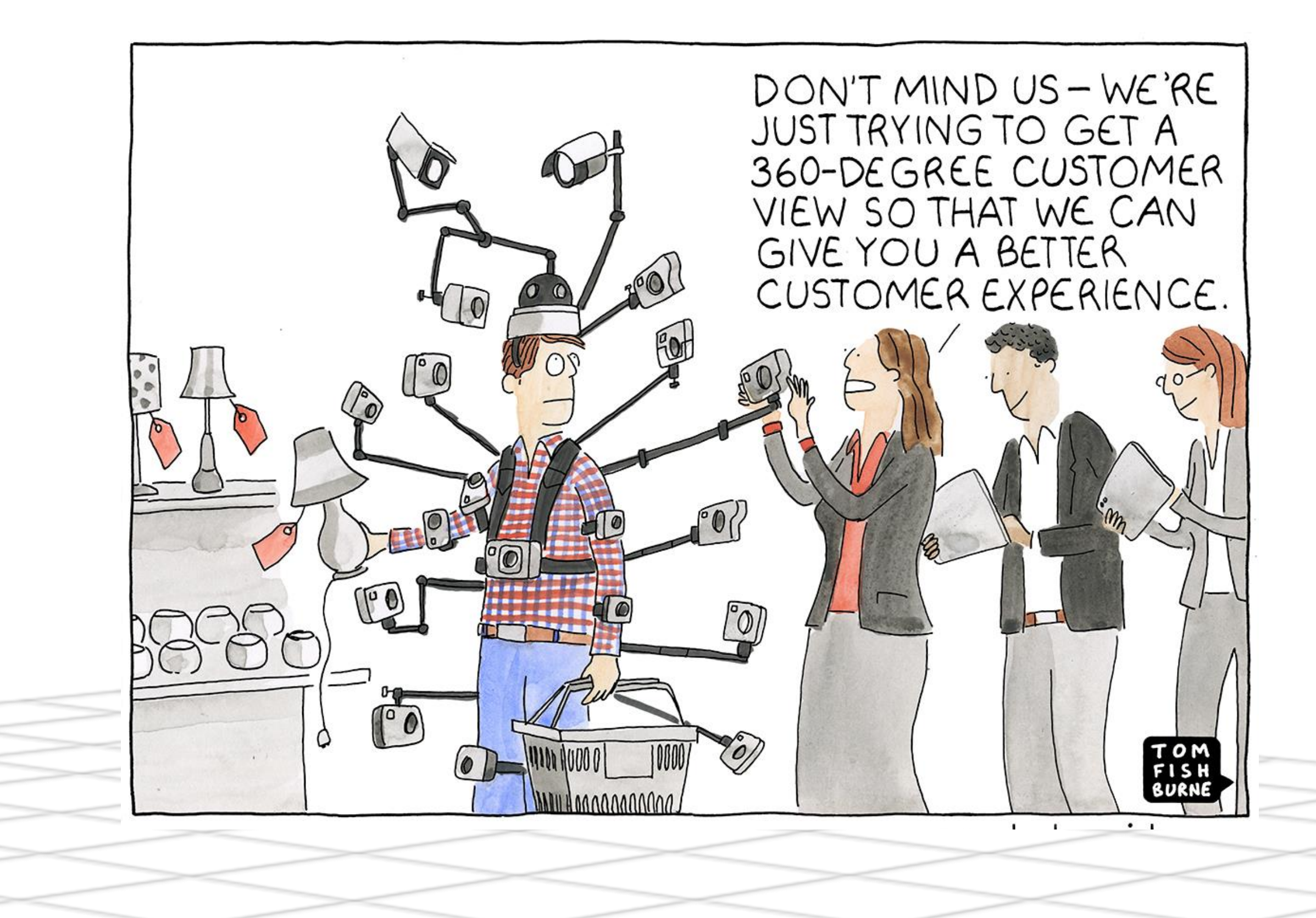

## Customer Perception of their interaction with your brand.

# Customer<br>Journey (CJ)<br>Introduction

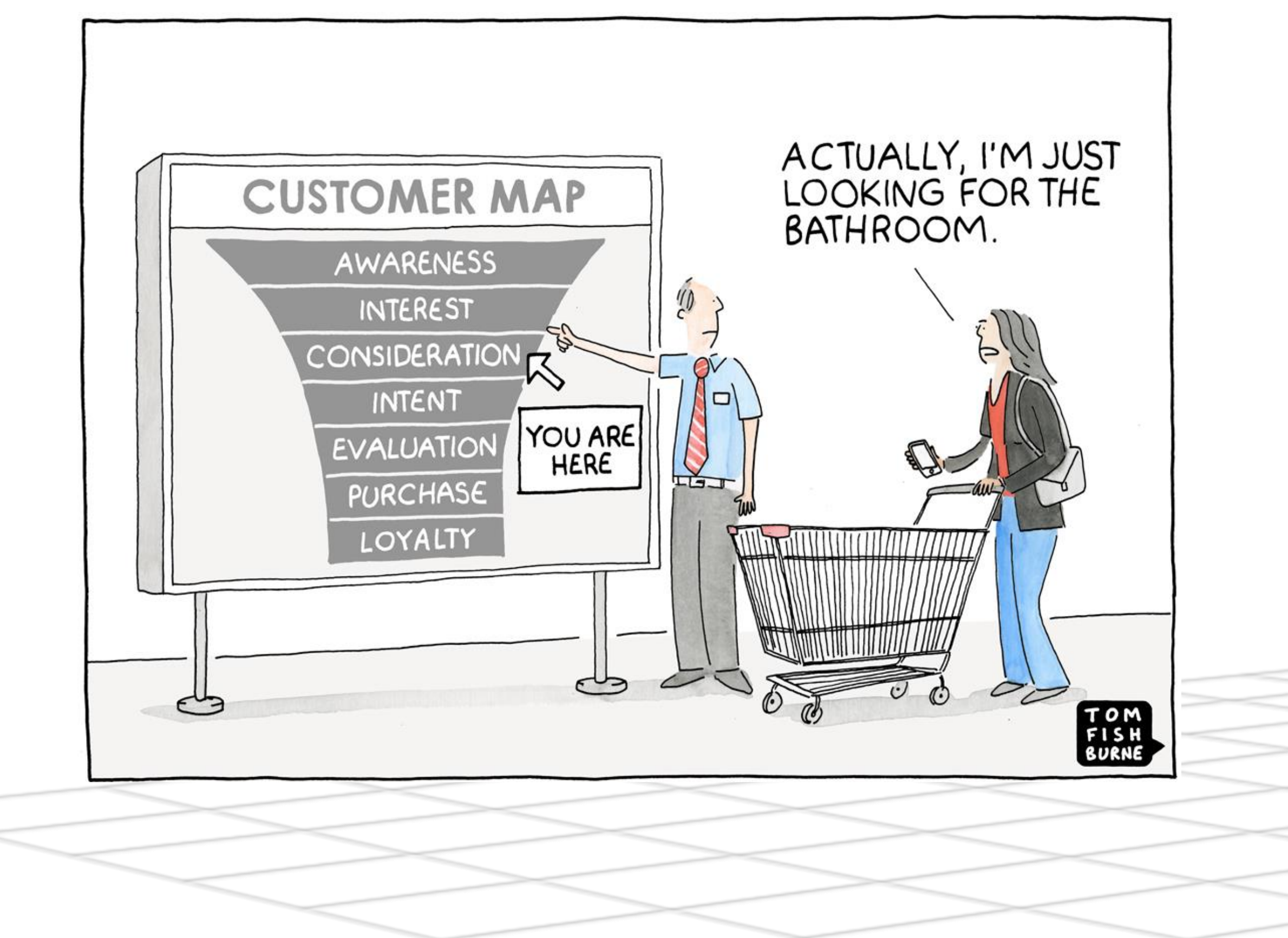

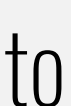

A customer journey map shows the story of the customer's experience. It also brings user's feelings drivers, needs to move, motivations, potential opportunities, pain points and improvements.

Mapping the customer journey helps organisations understand and consciously reflect on how prospects and customers use the various touchpoints, how the organisation's is perceived and how the organisation would like its customers experiences to be.

By understanding the latter, it is possible to design an optimal experience that meets the expectations of major customer groups, achieves competitive advantage and supports attainment of desired customer experience objectives.

- Gives the possibility to have a **unique CX metrics** overview (operational data, financial, churn, NPS, CSAT, CES, etc.)
- Reveal gaps customer expectations vs the actual experience
- Prioritize improvements initiatives according to "value to the customer vs feasibility"
- Focus on customer experience and not business processes
- **EXECUTE:** Have an overview of the entire relationship with customers
- **Example 1** Identify and resolve **customer pain points** 
	- Involve and engage project participants of different departments or teams

## CUSTOMER EXPERIENCE JOURNEY **Benefits**

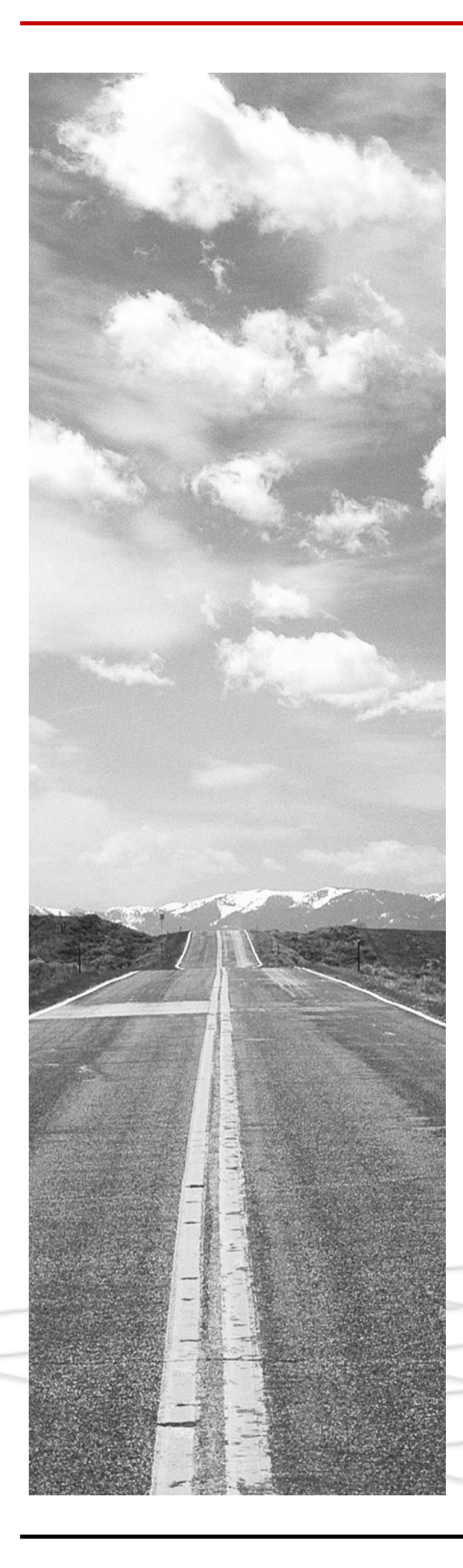

## **Benefits**

## Advantages

**1.** Go to "Feedback" and select "Customer Journey"

### **2.** Select the Settings wheel

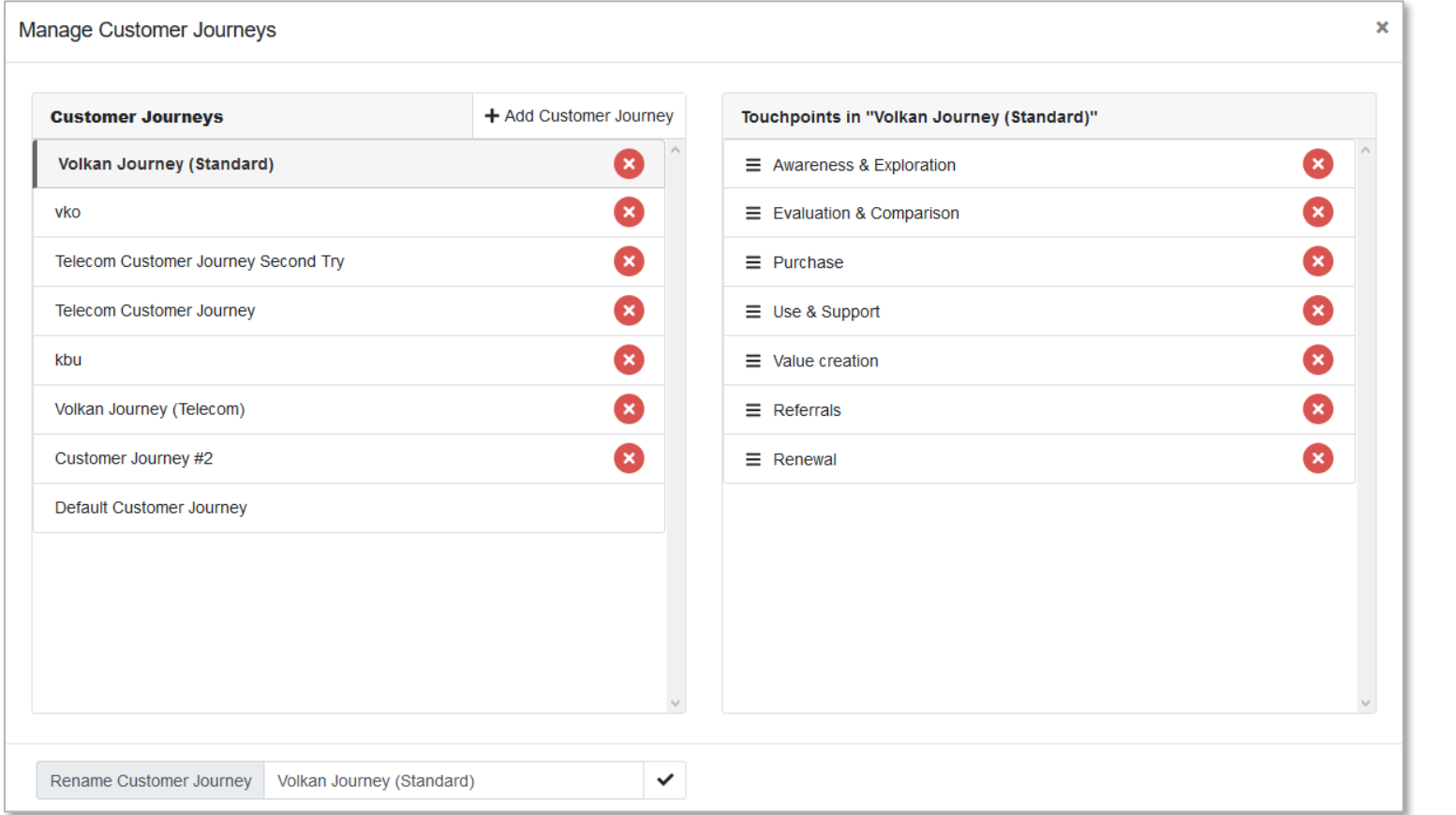

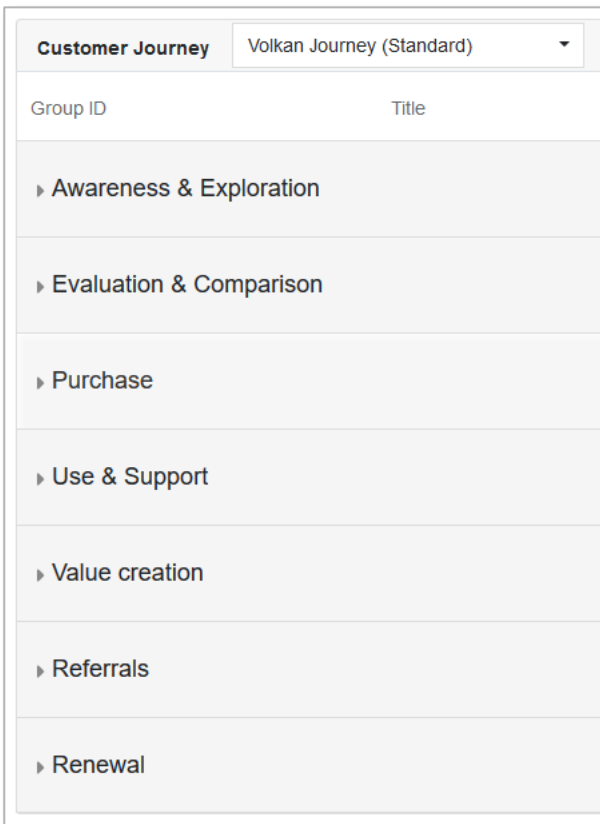

### **4. Exercise:** create the following Customer Experience Journey **6.** ………. depending from the **details you need**

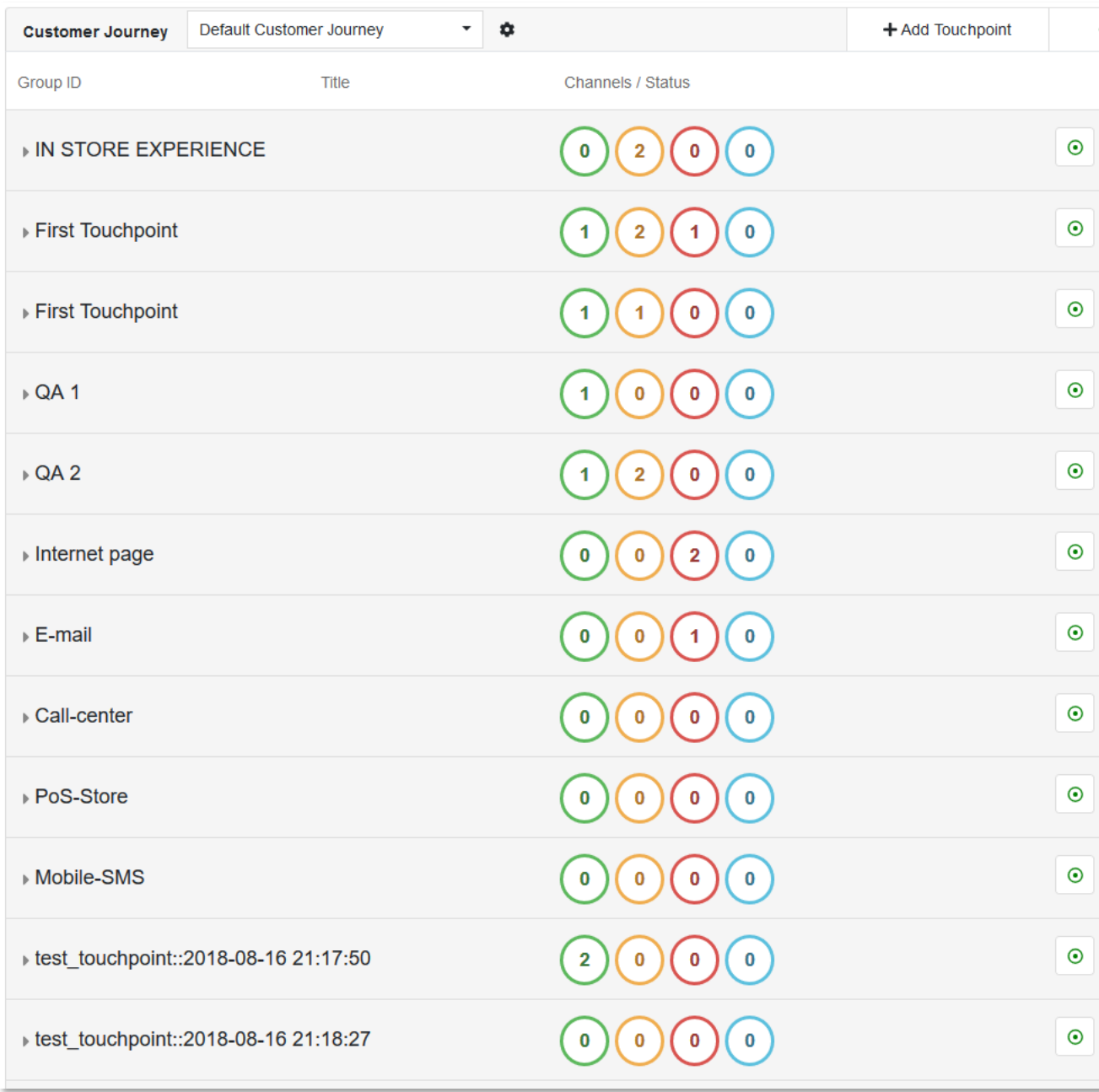

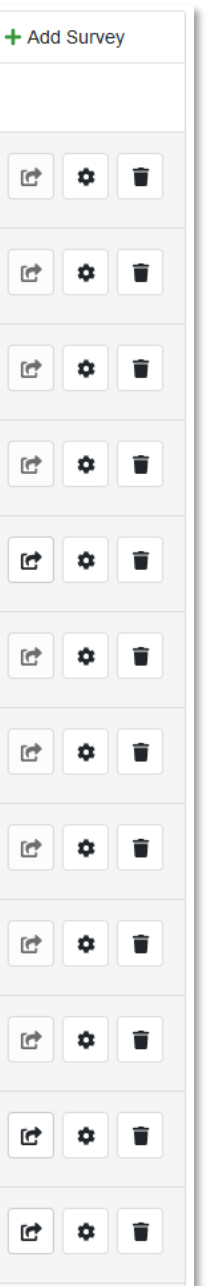

### CUSTOMER EXPERIENCE JOURNEY Creation

- **3.** From this view you can:
- **Delete** available Customer Journey (CJ)
- **Create** new CJ
- **Change the sequence** of the touchpoints within a selected CJ

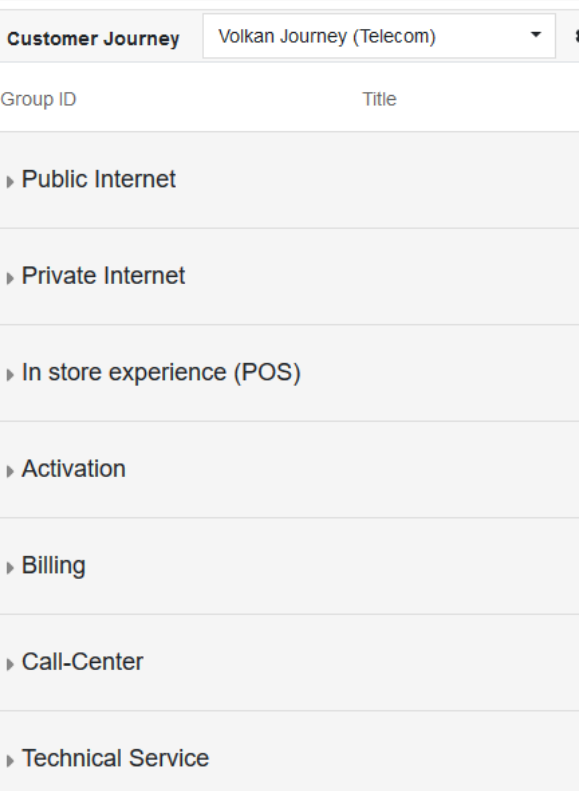

**5.** The system allows a **completely free representation** of your CJ…

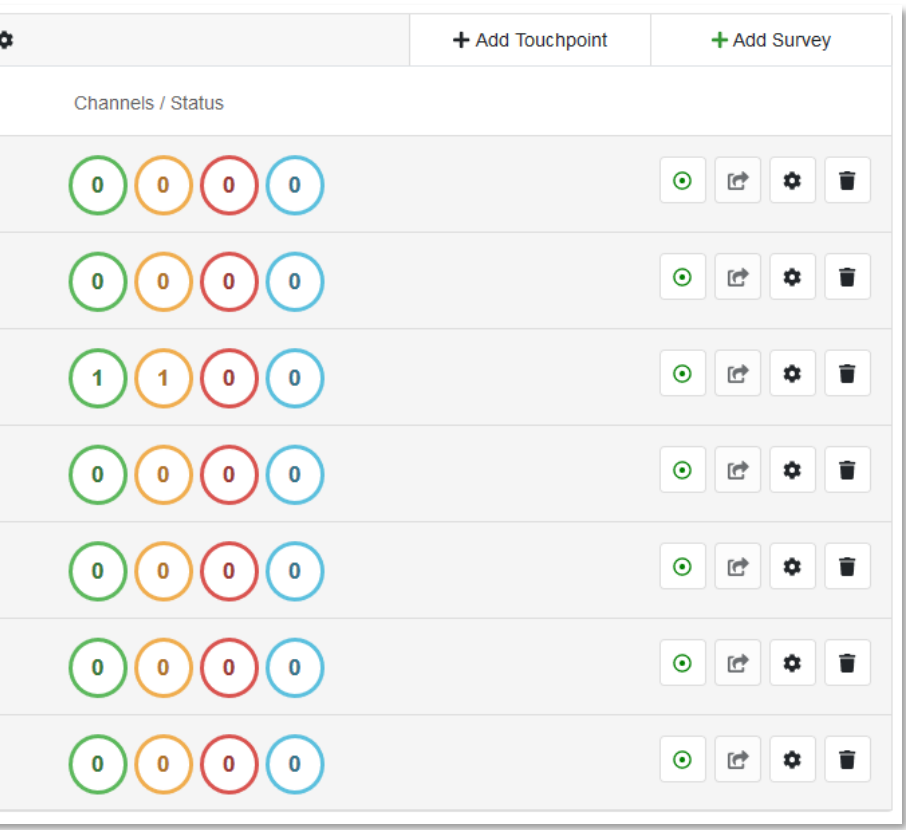

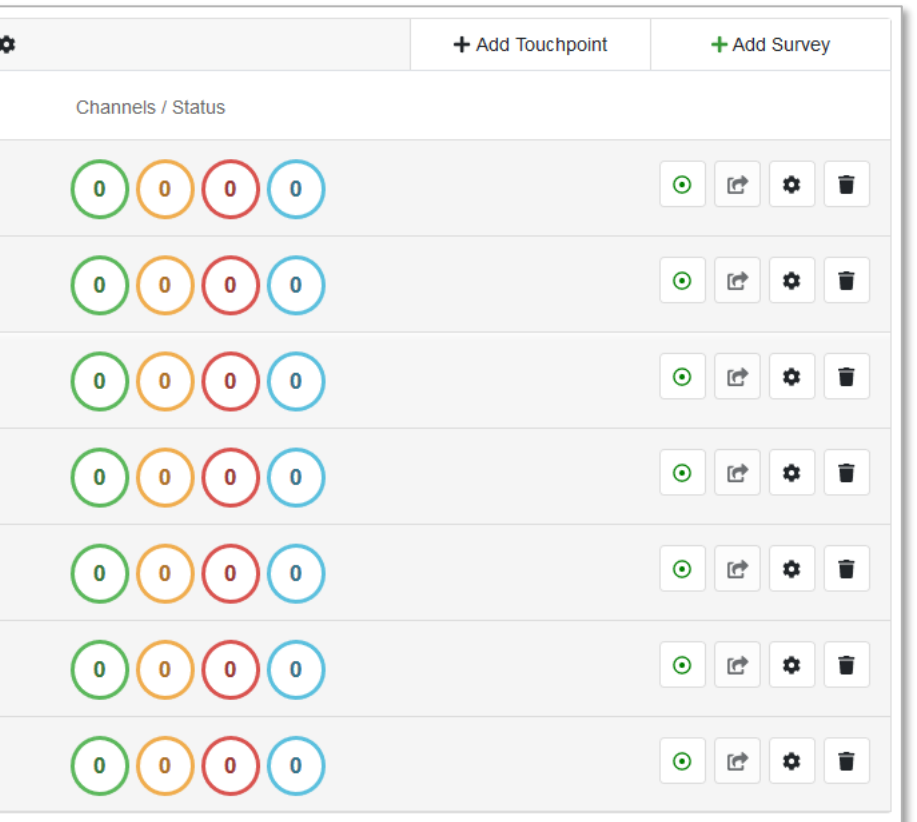

## CUSTOMER EXPERIENCE JOURNEY Populate the CJ with created survey(s) & dashboard(s)

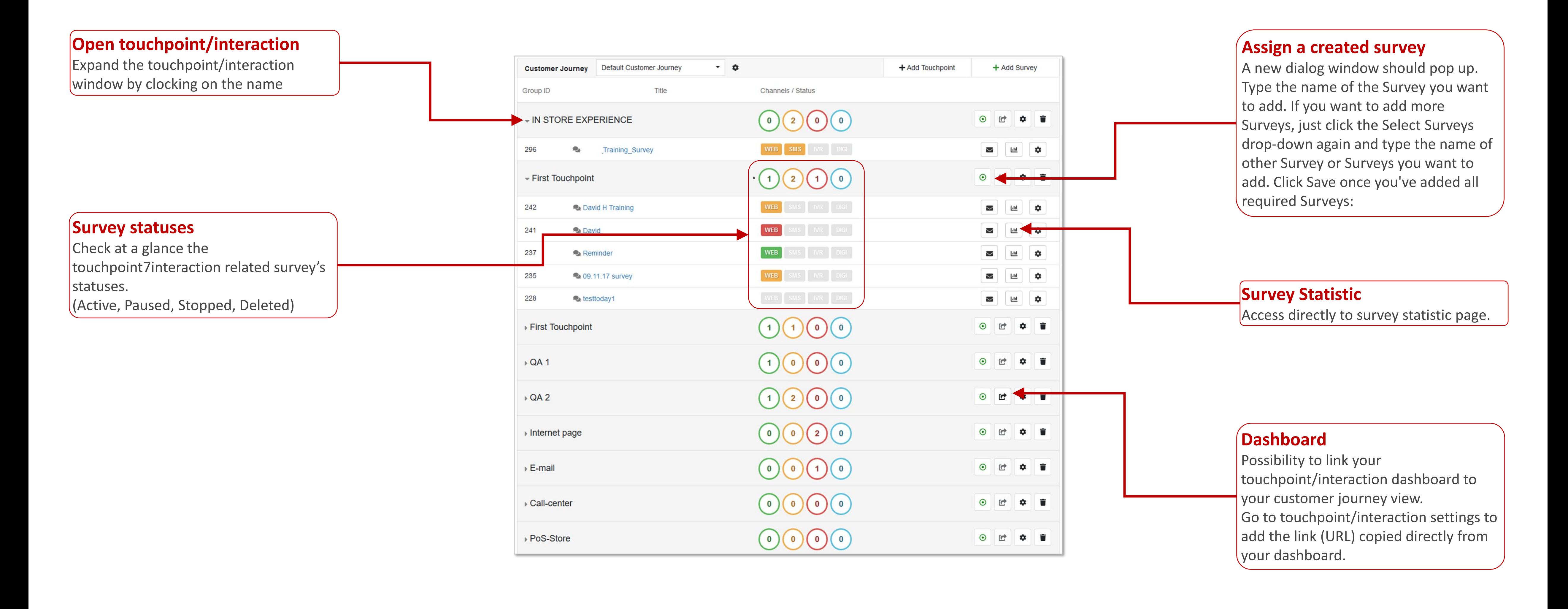

## BECAUSE BEING HUMAN IS A GOOD BUSINESS

 $\ddot{\mathbf{u}}$ 

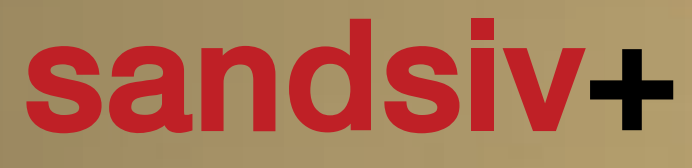

customer intelligence made in switzerland

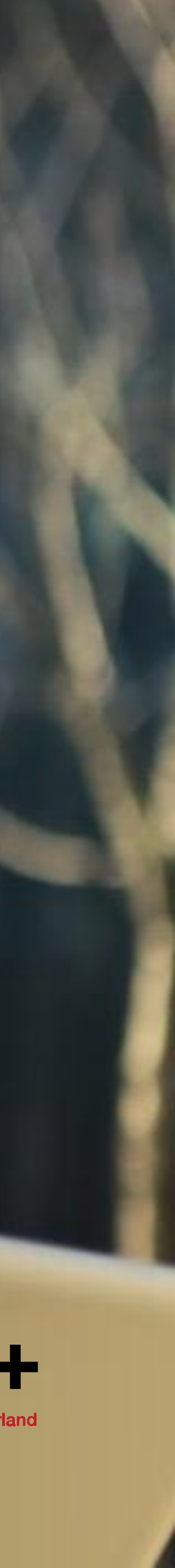